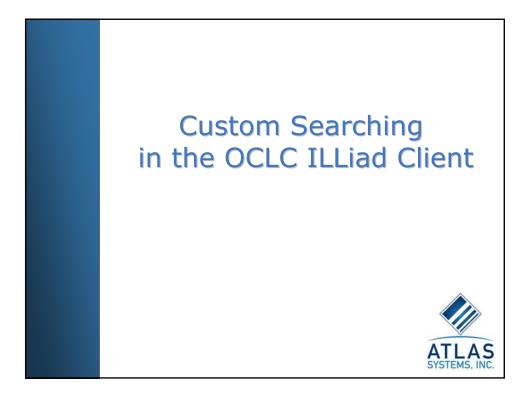

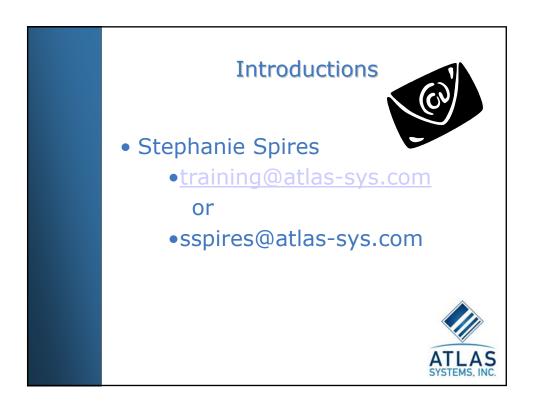

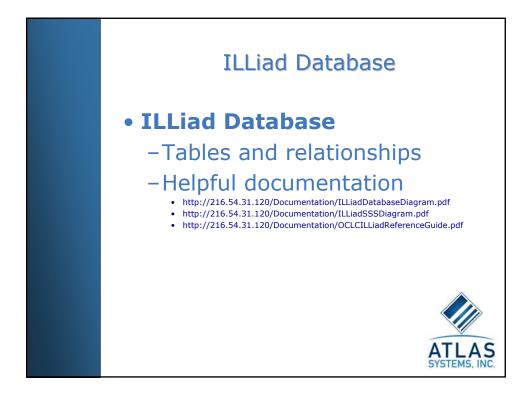

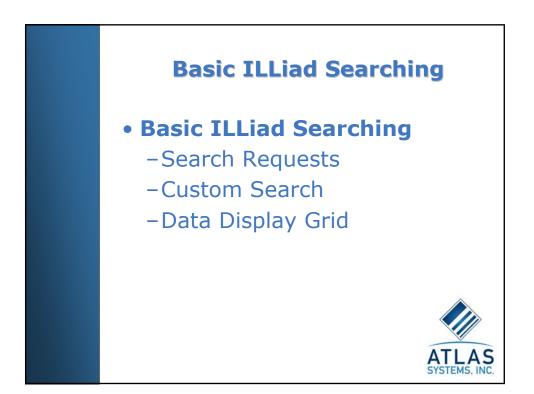

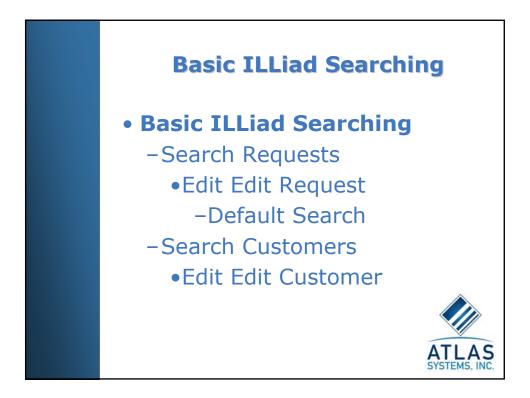

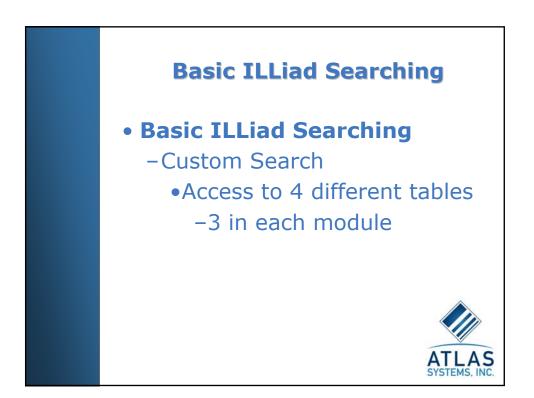

## ILLiad Database : Transactions

|          | er Username  | RequestType     | LoanAuthor        | LoanTitle          | LoanPublis    | her I         | LoanP              |              |       |          |         |   |
|----------|--------------|-----------------|-------------------|--------------------|---------------|---------------|--------------------|--------------|-------|----------|---------|---|
| 0        | kposton      | Loan            | Peterson, Scott K | What's your nam    | e? Lerner Pub | lications I   | Minne              |              |       |          |         |   |
| 1        | kposton      | Article         |                   |                    |               |               |                    |              |       |          |         |   |
| 2        | kposton      | Article         |                   |                    | Table Pro     | perties       | - Transacti        | ons          |       |          |         |   |
| 3        | kposton      | Article         |                   |                    |               |               |                    |              |       |          |         |   |
| 4        | kposton      | Article         |                   |                    | General       |               |                    |              |       |          |         |   |
| 9        | kposton      | Loan            | Bob Barker        | Secrets of the 'P  |               |               |                    |              |       |          |         |   |
| 10       | kposton      | Loan            | Judge Judy        | Court's in Session |               |               |                    |              |       |          |         |   |
| 11       | kposton      | Loan            | Mr. T             | Goes to the Bank   |               | <u>N</u> ame: | Transacti          | ons          |       | Permi    | issions |   |
| 12<br>13 | kposton      | Loan            | Bob B'arker       | I don't want gree  |               |               |                    |              |       |          |         |   |
|          | kposton      | Loan<br>Article | Walker, Alice     | In search of our   | Owner:        |               | dho                |              |       |          |         |   |
| 14<br>15 | sspires      |                 | Lobel, Arnold     | Frog and toad to   |               |               |                    |              |       |          |         |   |
| 15       | sspires      | Loan            | LUDEI, Artiulu    | Frog and toau to   | Create d      | ate:          | 5/12/200           | 4 10:16:23 A | м     |          |         |   |
|          |              |                 |                   |                    | Filegroup     | n:            | PRIMARY            | ,            |       |          |         |   |
|          |              |                 |                   |                    |               |               |                    |              |       |          |         |   |
|          |              |                 |                   |                    | Rows:         |               | 617                |              |       |          |         |   |
|          | <del>.</del> |                 | 6                 |                    |               |               |                    |              |       |          |         |   |
|          | Transacti    | on Numi         | per,              |                    | Columns       |               |                    |              |       |          |         |   |
|          | III NI.      | - h - v         |                   |                    | Key ID        | ) Name        |                    | Data Type    | Sizeí | . Nulls  | Defaul  |   |
|          | ILLNun       | iber,           |                   |                    |               |               | actionNumber       |              | 4     |          | Dorda   | - |
|          | Lloorno      | maland          | ling Chring       |                    | <u> </u>      |               |                    |              |       |          |         |   |
|          | Usema        | me,Lenc         | lingString,       |                    |               | Userr         | name               | varchar      | 20    |          |         |   |
|          | Londing      | Library.        |                   |                    |               | Requ          | iestType           | varchar      | 8     | ✓        |         |   |
|          | Lenaing      | jLibi ai y,     |                   |                    |               | Loan          | Author             | varchar      | 100   | <b>N</b> |         |   |
|          | Drooon       | Tuno            | DoguootT          | (no                |               | Loan          | Tilla              | varchar      | 255   | <b>X</b> |         |   |
|          | Froces       | s i ype,        | RequestT          | ype,               |               |               | r ide<br>Publisher |              | 50    |          |         |   |
|          | Transa       | ctionSta        | tue               |                    |               | Loan          | abilition          | varchar      | ~~    |          |         |   |
|          | TTatisa      | Juonsia         | us,               |                    |               | Loan          | Place              | varchar      | 30    |          |         | ¥ |
|          | Tranca       | otionDat        | e importar        | at .               | <             |               |                    |              |       |          | >       | 1 |
|          | rialisa      | JuonDal         | e importar        | n.                 | ,             |               |                    |              |       |          |         |   |
|          | here         |                 |                   |                    |               |               |                    |              |       |          |         | _ |

|                           |                           | TII                            | iad <b>F</b>   | Datab                   | ase             | - N 1                                                                        | Iser            | 2              |          |           |
|---------------------------|---------------------------|--------------------------------|----------------|-------------------------|-----------------|------------------------------------------------------------------------------|-----------------|----------------|----------|-----------|
|                           |                           |                                |                | Jacab                   | usc             |                                                                              |                 | 3              |          |           |
|                           |                           |                                |                |                         |                 |                                                                              |                 |                |          |           |
|                           |                           |                                |                |                         |                 |                                                                              |                 |                |          | Ē         |
| Data in Table<br>UserName | 'UsersALL' in<br>LastName | 'OCLC   rainData'<br>FirstName | on '216.54.119 | 5tatus                  | EMailAddress    | Phone                                                                        |                 | partment       |          |           |
| ALTON                     | User                      | ALTON                          | 123123123      | None                    | <nlill></nlill> | <niii< td=""><td></td><td>рактиенс<br/>ne</td><td>ALTO</td><td></td></niii<> |                 | рактиенс<br>ne | ALTO     |           |
| bill                      | Billing                   | Bill                           | 123123123      | Graduate                | sspires@atla    |                                                                              |                 | her - Unlister |          | FGANG     |
| billing                   | Billing                   | Testing                        | 1234           | Other .                 |                 |                                                                              |                 | her - Unlicter |          | ECONC     |
| billme                    | Billingsley               | Bill                           | 1234           | Undergraduate           | Table Prope     | stine He                                                                     | we dd 1         |                |          | 1         |
| bspires                   | Spires                    | Brett                          | 123456         | Graduate                | Table Prope     | ar ties - Ost                                                                | TOALL           |                |          |           |
| cathyk                    | Kellum                    | Cathy                          | 3889           | Choose a Status         | General         |                                                                              |                 |                |          |           |
| EMERIL                    | User                      | EMERIL                         | 123123123      | None                    | General         |                                                                              |                 |                |          |           |
| kellumc                   | Kellum                    | Cathy                          | 3889           | Choose a Status         | _               |                                                                              |                 |                |          |           |
| kposton                   | Poston                    | Kathy                          | 123123123      | Undergraduate           |                 | lame: L                                                                      | sersALL         |                | Permiss  | sions     |
| Lending                   | User                      | Lending                        | 123123123      | Staff                   | []              |                                                                              |                 | _              |          |           |
| napier                    | Spires                    | Napier                         | 6461615        | Staff                   |                 |                                                                              |                 |                |          |           |
| nspires                   | Spires                    | Nathaniel                      | 1234           | Staff                   | Owner:          | d                                                                            | ьо              |                |          |           |
| PAULA                     | User                      | PAULA                          | 123123123      | None                    | Create date     | x 5                                                                          | /12/2004 10:16: | 24 AM          |          |           |
| pearsonj                  | Pearson                   | Jennifer                       | 5267           | Choose a Status         | Filegroup:      | -                                                                            | BIMABY          |                |          |           |
| RACHEL                    | User                      | RACHEL                         | 123123123      | None<br>Chasas a Chabus |                 |                                                                              |                 |                |          |           |
| sandjpearson              | Pearson                   | Jennifer                       | 427512639      | Choose a Status         | Rows:           | 2                                                                            | 4               |                |          |           |
|                           |                           |                                |                |                         | Columns:        |                                                                              |                 |                |          |           |
|                           |                           |                                |                |                         | Key ID          | Name                                                                         | Data T          | vpe Size(      | Nulls    | Default 🔨 |
|                           |                           |                                |                |                         |                 | UserName                                                                     | varcha          | ······         |          |           |
|                           | Note: 11                  | sersALL t                      | for SSS        |                         |                 |                                                                              |                 |                |          |           |
|                           | 11010.0                   | SCI SALL I                     | 0,000          |                         |                 | LastName                                                                     | varcha          |                |          |           |
|                           |                           |                                |                |                         |                 | FirstName                                                                    | varcha          |                |          |           |
|                           |                           |                                |                |                         |                 | SSN                                                                          | varcha          | r 20           |          |           |
|                           |                           |                                |                |                         |                 | Status                                                                       | varcha          | r 15           | <b>V</b> |           |
|                           | 110000                    |                                | TOO            |                         |                 | EMailAddre                                                                   |                 |                | ×        |           |
|                           | Usern                     | ame, NV1                       | 166            |                         |                 |                                                                              |                 |                |          |           |
|                           | inco                      | ortant her                     | -              |                         |                 | Phone                                                                        | varcha          | r 15           | ≤        | ~         |
|                           |                           |                                |                |                         | <               |                                                                              |                 |                |          | >         |

|                                                                                                    |                                                                                                    |                                                                                                    |                                                                                                    |                                                                                                    |                                                                                                    | base :<br>esses                                                                                        |  |
|----------------------------------------------------------------------------------------------------|----------------------------------------------------------------------------------------------------|----------------------------------------------------------------------------------------------------|----------------------------------------------------------------------------------------------------|----------------------------------------------------------------------------------------------------|----------------------------------------------------------------------------------------------------|----------------------------------------------------------------------------------------------------|--|
| Data in Table           LenderString           A2Q           A2Q           A2Q           A2Q           A2Q           A2Q           A2Q           A2Q           A2Q           A2Q           A2Q           A30           A30           A30           A30           A30           A30           A30           A30           A30           A30           A31           A31 | LenderAddress<br>AddressNumber<br>1<br>1<br>1<br>1<br>1<br>1<br>1<br>1<br>1<br>1<br>1<br>1<br>1<br>1<br>1<br>1<br>1<br>1<br>1 | ESALL' IN 'OCLLC<br>NUTGC<br>ALTON<br>EMERIL<br>ILL<br>RACHEL<br>WOLFGANG<br>YAN<br>ALTON<br>EMERIL<br>ILL<br>PAULA<br>RACHEL<br>WOLFGANG<br>YAN<br>ALTON<br>EMERIL<br>ILL | TrainData' on '21<br>Library Name<br>Library, 11L<br>Library, 11L<br>Library, 11L<br>Library, 11L<br>Library, 11L<br>Library, 11L<br>Library, 11L<br>University Library,<br>University Library,<br>University Library,<br>University Library,<br>University Library,<br>University Library,<br>Library, 11L | Address1<br>Appalachian Schoo<br>Appalachian Schoo<br>Appalachian Schoo<br>Appalachian Schoo<br>Appalachian Schoo<br>Appalachian Schoo<br>Prescott College<br>Prescott College<br>Prescott College<br>Prescott College<br>Prescott College<br>Prescott College<br>Prescott College<br>Prescott College | Rt. 5 Bo:<br>Rt. 5 Bo:<br>Rt. 5 Bo:<br>Rt. 5 Bo:<br>Rt. 5 Bo:<br>Rt. 5 Bo:<br>Prescot<br>Prescot<br>Pr | Gor, 450                                                                                               |  |
| ,                                                                                                    | for SSS<br>Lender                                                                                                    | Addresse<br>S<br>String,Ac                                                                                                    | esALL<br>IdressNun<br>rtant here                                                                                                    | nber,                                                                                                    |                                                                                                    | Key ID     Name     Data Type Size( Nulls     Defail       Scatter     LanderString     varchar     15 |  |

| Table Pro | operties - Tracki                                    |                                              | a                                     |               | Da               | ata          | base : I                                                                                                    | racking                                                                                                    |                                                                                                    |
|-----------|------------------------------------------------------|----------------------------------------------|---------------------------------------|---------------|------------------|--------------|----------------------------------------------------------------------------------------------------|----------------------------------------------------------------------------------------------------|----------------------------------------------------------------------------------------------------|
|           |                                                      |                                              |                                       |               |                  |              |                                                                                                    | <b>J</b>                                                                                                    |                                                                                                    |
|           | perties - Tracki                                     |                                              |                                       |               |                  |              |                                                                                                    |                                                                                                    |                                                                                                    |
|           | perties - Tracki                                     |                                              |                                       |               |                  |              |                                                                                                    |                                                                                                    |                                                                                                    |
|           | perties - Trackin                                    |                                              |                                       |               |                  |              |                                                                                                    |                                                                                                    |                                                                                                    |
| General   | -                                                    | ng                                           |                                       |               |                  |              |                                                                                                    |                                                                                                    |                                                                                                    |
| General I |                                                      | -                                            |                                       |               |                  |              |                                                                                                    |                                                                                                    |                                                                                                    |
|           |                                                      |                                              |                                       |               |                  |              |                                                                                                    |                                                                                                    |                                                                                                    |
|           |                                                      |                                              |                                       |               |                  |              |                                                                                                    |                                                                                                    |                                                                                                    |
|           | <u>N</u> ame: Tracki                                 | ng                                           |                                       | <u>P</u> ermi | issions.         |              |                                                                                                    |                                                                                                    |                                                                                                    |
|           |                                                      |                                              |                                       |               |                  |              |                                                                                                    |                                                                                                    |                                                                                                    |
| 0wner:    | dbo                                                  |                                              |                                       |               |                  |              |                                                                                                    |                                                                                                    |                                                                                                    |
| Create da | Istor E/10/                                          | 2004 10:16:23 A                              | ы                                     |               |                  |              |                                                                                                    |                                                                                                    |                                                                                                    |
|           |                                                      |                                              | m                                     |               |                  |              |                                                                                                    |                                                                                                    |                                                                                                    |
| Filegroup | p: PRIMA                                             | ARY                                          |                                       |               |                  |              |                                                                                                    |                                                                                                    |                                                                                                    |
| Rows:     | 3203                                                 |                                              |                                       |               |                  |              |                                                                                                    |                                                                                                    |                                                                                                    |
|           |                                                      |                                              |                                       |               |                  |              |                                                                                                    |                                                                                                    |                                                                                                    |
| Columns:  |                                                      |                                              |                                       |               |                  |              |                                                                                                    |                                                                                                    |                                                                                                    |
|           |                                                      |                                              |                                       |               |                  |              |                                                                                                    |                                                                                                    |                                                                                                    |
| Key ID    | D Name                                               |                                              |                                       |               |                  |              |                                                                                                    |                                                                                                    |                                                                                                    |
|           |                                                      | Data Type                                    | · · · · · · · · · · · · · · · · · · · |               | <b>i i i i</b> i | ata in Tab   | le 'Tracking' in 'OCLCTrain                                                                                                    | Data' on '216.54.119.13'                                                                                                    |                                                                                                    |
| 4         | TransactionNum                                       | ber float                                    | 8                                     |               |                  |              | le 'Tracking' in 'OCLCTrain<br>mber  DateTime                                                                                                    | Data' on '216.54.119.13'<br>ChangedTo                                                                                                    | ChangedBy                                                                                                    |
| <u> </u>  |                                                      |                                              | · · · · · · · · · · · · · · · · · · · |               |                  | ransactionNu | mber DateTime<br>5/13/2004 12:53:51 PM                                                                                                    | ChangedTo<br>Submitted by Customer                                                                                                    | ChangedBy<br>kposton                                                                                                    |
|           | TransactionNum                                       | ber float                                    | 8                                     |               | · 🗖 •            | ransactionNu | mber DateTime<br>5/13/2004 12:53:51 PM<br>5/13/2004 12:53:51 PM                                                                                                    | ChangedTo<br>Submitted by Customer<br>Awaiting Request Processing                                                                                                    | kposton<br>kposton                                                                                                    |
| <u> </u>  | TransactionNum<br>DateTime<br>ChangedTo              | ber float<br>datetime<br>varchar             | 8                                     |               |                  | ransactionNu | mber DateTime<br>5/13/2004 12:53:51 PM<br>5/13/2004 12:53:51 PM<br>5/13/2004 3:05:32 PM                                                                                                    | ChangedTo<br>Submitted by Customer<br>Awaiting Request Processing<br>Submitted by Customer                                                                                                    | kposton<br>kposton<br>kposton                                                                                                    |
| <u> </u>  | TransactionNum<br>DateTime                           | ber float<br>datetime                        | 8<br>8<br>40                          |               |                  | ransactionNu | DateTime           5/13/2004 12:53:51 PM           5/13/2004 12:53:51 PM           5/13/2004 3:05:32 PM           5/13/2004 3:05:32 PM           5/13/2004 3:05:32 PM                                                                                                    | ChangedTo<br>Submitted by Customer<br>Awaiting Request Processing<br>Submitted by Customer<br>Awaiting Copyright Clearance                                                                                                    | kposton<br>kposton<br>kposton<br>kposton                                                                                                    |
| <u> </u>  | TransactionNum<br>DateTime<br>ChangedTo              | ber float<br>datetime<br>varchar             | 8<br>8<br>40                          |               |                  | ransactionNu | mber         DateTime           5/13/2004         12:53:51 PM           5/13/2004         12:53:51 PM           5/13/2004         3:05:32 PM           5/13/2004         3:05:32 PM           5/13/2004         5:10:02 PM                                                                                                    | ChangedTo<br>Submitted by Customer<br>Awaiting Request Processing<br>Submitted by Customer<br>Awaiting Copyright Clearance<br>Awaiting Request Processing                                                                                                    | kposton<br>kposton<br>kposton<br>kposton<br>genie                                                                                                    |
| <u> </u>  | TransactionNum<br>DateTime<br>ChangedTo              | ber float<br>datetime<br>varchar             | 8<br>8<br>40                          |               |                  | ransactionNu | mber         Date Time           5/13/2004         12:53:51           5/13/2004         12:53:51           5/13/2004         3:05:32           5/13/2004         3:05:32           5/13/2004         3:05:32           5/13/2004         5:05:32           5/13/2004         5:05:32           5/13/2004         5:05:32           5/13/2004         5:10:02           5/14/2004         5:10:10:2 | ChangedTo<br>Submitted by Customer<br>Awaiting Request Processing<br>Submitted by Customer<br>Awaiting Copyright Clearance<br>Awaiting Request Processing<br>Odyssey Document Received                                                                                                    | kposton<br>kposton<br>kposton<br>kposton<br>genie<br>Odyssey                                                                                                  |
| <u> </u>  | TransactionNum<br>DateTime<br>ChangedTo              | ber float<br>datetime<br>varchar             | 8<br>8<br>40                          |               |                  | ransactionNu | mber         DateTime           5/13/2004 12:53:51 PM           5/13/2004 12:53:51 PM           5/13/2004 32:53:2 PM           5/13/2004 30:53:2 PM           5/13/2004 30:53:2 PM           5/13/2004 51:002 PM           5/14/2004 91:91:51 AM           5/14/2004 91:91:55 AM                                                                                                    | ChangedTo<br>Submitted by Customer<br>Awaiting Request Processing<br>Submitted by Customer<br>Awaiting Copyright Clearance<br>Awaiting Request Processing<br>Odyssey Document Received<br>Delivered to Web                                                                                                    | kposton<br>kposton<br>kposton<br>genie<br>Odyssey<br>Odyssey                                                                                                  |
|           | TransactionNum<br>DateTime<br>ChangedTo              | ber float<br>datetime<br>varchar             | 8<br>8<br>40                          |               |                  | ransactionNu | mber DateTime<br>5/13/2004 12:53:51 PM<br>5/13/2004 12:53:51 PM<br>5/13/2004 3:05:32 PM<br>5/13/2004 3:05:32 PM<br>5/13/2004 5:10:02 PM<br>5/14/2004 5:10:02 PM<br>5/14/2004 9:19:55 AM<br>5/14/2004 9:44:34 AM                                                                                                    | ChangedTo<br>Submitted by Customer<br>Awailing Request Processing<br>Submitted by Customer<br>Awailing Copyright Clearance<br>Awailing Request Processing<br>Odyssey Document Received<br>Delivered to Web<br>Odyssey Document Received                                                                                                    | kposton<br>kposton<br>kposton<br>genie<br>Odyssey<br>Odyssey<br>Odyssey                                                                                       |
| <u> </u>  | TransactionNum<br>DateTime<br>ChangedTo<br>ChangedBy | ber float<br>datetime<br>varchar             | 8<br>8<br>40                          |               |                  | ransactionNu | mber DateTime<br>5/13/2004 12:53:51 PM<br>5/13/2004 12:53:51 PM<br>5/13/2004 3:05:32 PM<br>5/13/2004 3:05:32 PM<br>5/13/2004 5:10:02 PM<br>5/14/2004 9:19:55 AM<br>5/14/2004 9:19:55 AM<br>5/14/2004 9:41:35 AM                                                                                                    | ChangedTo<br>Submitted by Customer<br>Awaiting Request Processing<br>Submitted by Customer<br>Awaiting Copyright Clearance<br>Awaiting Request Processing<br>Odyssey Document Received<br>Delivered to Web<br>Odyssey Document Received<br>Delivered to Web                                                                                                    | kposton<br>kposton<br>kposton<br>genie<br>Odyssey<br>Odyssey<br>Odyssey<br>Odyssey<br>Odyssey                                                                 |
|           | TransactionNum<br>DateTime<br>ChangedTo<br>ChangedBy | ber float<br>datetime<br>varchar             | 8<br>8<br>40                          |               |                  | ransactionNu | mber DateTime<br>S/13/2004 12:53:51 PM<br>S/13/2004 3:05:32 PM<br>S/13/2004 3:05:32 PM<br>S/13/2004 3:05:32 PM<br>S/13/2004 5:10:02 PM<br>S/14/2004 9:19:55 AM<br>S/14/2004 9:14:55 AM<br>S/14/2004 9:44:35 AM<br>S/14/2004 3:06:17 PM                                                                                                    | ChangedTo<br>Submitted by Customer<br>Awaiting Request Processing<br>Submitted by Customer<br>Awaiting Copyright Clearance<br>Awaiting Request Processing<br>Odyssey Document Received<br>Delivered to Web<br>Odyssey Document Received<br>Delivered to Web<br>Submitted by Customer                                                                                                    | kposton<br>kposton<br>kposton<br>genie<br>Odyssey<br>Odyssey<br>Odyssey<br>Odyssey<br>Odyssey                                                                 |
|           | TransactionNum<br>DateTime<br>ChangedTo<br>ChangedBy | iber float<br>datetime<br>varchar<br>varchar | 8<br>8<br>40<br>20                    |               |                  | ransactionNu | mber DateTime<br>5/13/2004 12:53:51 PM<br>5/13/2004 12:53:51 PM<br>5/13/2004 3:05:32 PM<br>5/13/2004 3:05:32 PM<br>5/13/2004 3:05:32 PM<br>5/14/2004 9:19:55 AM<br>5/14/2004 9:19:55 AM<br>5/14/2004 9:14:34 AM<br>5/14/2004 9:14:33 AM<br>5/13/2004 3:06:11 PM<br>5/13/2004 3:06:11 PM                                                                                                    | ChangedTo<br>Submitted by Customer<br>Awaiting Request Processing<br>Submitted by Customer<br>Awaiting Copyright Clearance<br>Awaiting Copyright Clearance<br>Odyssey Document Received<br>Delivered to Web<br>Odyssey Document Received<br>Delivered to Web<br>Submitted by Customer<br>Awaiting Copyright Clearance                                                                                                    | kposton<br>kposton<br>kposton<br>genie<br>Odyssey<br>Odyssey<br>Odyssey<br>Odyssey<br>Odyssey<br>kposton                                                      |
|           | TransactionNum<br>DateTime<br>ChangedTo<br>ChangedBy | ber float<br>datetime<br>varchar             | 8<br>8<br>40                          |               |                  | ransactionNu | mber DateTime<br>5/13/2004 12:53:51 PM<br>5/13/2004 12:53:51 PM<br>5/13/2004 12:53:51 PM<br>5/13/2004 3:05:32 PM<br>5/13/2004 3:05:32 PM<br>5/14/2004 9:19:55 AM<br>5/14/2004 9:19:55 AM<br>5/14/2004 9:19:55 AM<br>5/14/2004 9:14:35 AM<br>5/13/2004 3:06:17 PM<br>5/13/2004 3:06:10 PM                                                                                                    | ChangedTo<br>Submitted by Customer<br>Awaiting Request Processing<br>Submitted by Customer<br>Awaiting Copyright Clearance<br>Awaiting Request Processing<br>Odyssey Document Received<br>Delivered to Web<br>Odyssey Document Received<br>Delivered to Web<br>Submitted by Customer<br>Awaiting Request Processing                                                                                                    | kposton<br>kposton<br>kposton<br>genie<br>Odyssey<br>Odyssey<br>Odyssey<br>Odyssey<br>kposton<br>kposton<br>genie                                             |
|           | TransactionNum<br>DateTime<br>ChangedTo<br>ChangedBy | iber float<br>datetime<br>varchar<br>varchar | 8<br>8<br>40<br>20                    |               |                  | ransactionNu | mber DateTime<br>5/13/2004 12:53:51 PM<br>5/13/2004 12:53:51 PM<br>5/13/2004 12:53:51 PM<br>5/13/2004 3:05:32 PM<br>5/13/2004 3:05:32 PM<br>5/14/2004 9:19:51 AM<br>5/14/2004 9:19:51 AM<br>5/14/2004 9:14:35 AM<br>5/13/2004 9:14:35 AM<br>5/13/2004 9:14:35 AM<br>5/13/2004 9:14:35 AM<br>5/13/2004 9:14:35 AM<br>5/13/2004 9:14:35 AM<br>5/13/2004 9:10:02 PM<br>5/13/2004 9:10:02 PM           | ChangedTo<br>Submitted by Customer<br>Awaiting Request Processing<br>Submitted by Customer<br>Awaiting Copyright Clearance<br>Awaiting Courright Clearance<br>Odyssey Document Received<br>Delivered to Web<br>Odyssey Document Received<br>Delivered to Web<br>Submitted by Customer<br>Awaiting Copyright Clearance<br>Awaiting Copyright Clearance<br>Awaiting Copyright Clearance                                                                                         | kposton<br>kposton<br>kposton<br>genie<br>Odyssey<br>Odyssey<br>Odyssey<br>Odyssey<br>kposton<br>kposton<br>genie<br>Odyssey                                  |
|           | TransactionNum<br>DateTime<br>ChangedTo<br>ChangedBy | iber float<br>datetime<br>varchar<br>varchar | 8<br>8<br>40<br>20                    |               |                  | ransactionNu | mber DateTime<br>5/13/2004 12:53:51 PM<br>5/13/2004 12:53:51 PM<br>5/13/2004 12:53:51 PM<br>5/13/2004 3:05:32 PM<br>5/13/2004 3:05:32 PM<br>5/14/2004 9:19:55 AM<br>5/14/2004 9:19:55 AM<br>5/14/2004 9:19:55 AM<br>5/13/2004 3:06:17 PM<br>5/13/2004 3:06:18 PM<br>5/13/2004 3:06:10 PM<br>5/13/2004 9:20:05 AM<br>5/14/2004 9:20:05 AM                                                           | ChargedTo<br>Submitted by Customer<br>Awaiting Request Processing<br>Submitted by Customer<br>Awaiting Copyright Clearance<br>Awaiting Copyright Clearance<br>Odyssey Document Received<br>Delivered to Web<br>Submitted by Customer<br>Awaiting Copyright Clearance<br>Awaiting Request Processing<br>Odyssey Document Received<br>Delivered to Web                                                                                                    | kposton<br>kposton<br>kposton<br>genie<br>Odyssey<br>Odyssey<br>Odyssey<br>kposton<br>kposton<br>genie<br>Odyssey<br>Odyssey<br>Odyssey                       |
|           | TransactionNum<br>DateTime<br>ChangedTo<br>ChangedBy | iber float<br>datetime<br>varchar<br>varchar | 8<br>8<br>40<br>20                    |               |                  | ransactionNu | mber DateTime<br>5/13/2004 12:53:51 PM<br>5/13/2004 12:53:51 PM<br>5/13/2004 12:53:51 PM<br>5/13/2004 3:05:32 PM<br>5/13/2004 3:05:32 PM<br>5/14/2004 9:19:51 AM<br>5/14/2004 9:19:51 AM<br>5/14/2004 9:19:51 AM<br>5/13/2004 3:06:12 PM<br>5/13/2004 3:06:18 PM<br>5/13/2004 9:20:05 AM<br>5/14/2004 9:20:06 AM<br>5/14/2004 9:20:06 AM                                                           | ChangedTo<br>Submitted by Customer<br>Awaiting Request Processing<br>Submitted by Customer<br>Awaiting Copyright Clarance<br>Awaiting Copyright Clarance<br>Odyssey Document Received<br>Delivered to Web<br>Submitted by Customer<br>Awaiting Copyright Clarance<br>Awaiting Copyright Clarance<br>Awaiting Copyright Clarance<br>Awaiting Copyright Clarance<br>Awaiting Copyright Clarance<br>Awaiting Copyright Clarance<br>Odyssey Document Received<br>Delivered to Web | kposton<br>kposton<br>kposton<br>genie<br>Odyssey<br>Odyssey<br>Odyssey<br>Odyssey<br>kposton<br>genie<br>Odyssey<br>Odyssey<br>Odyssey<br>Odyssey<br>Odyssey |
|           | TransactionNum<br>DateTime<br>ChangedTo<br>ChangedBy | iber float<br>datetime<br>varchar<br>varchar | 8<br>8<br>40<br>20                    |               |                  | ransactionNu | mber DateTime<br>5/13/2004 12:53:51 PM<br>5/13/2004 12:53:51 PM<br>5/13/2004 12:53:51 PM<br>5/13/2004 3:05:32 PM<br>5/13/2004 3:05:32 PM<br>5/14/2004 9:19:55 AM<br>5/14/2004 9:19:55 AM<br>5/14/2004 9:19:55 AM<br>5/13/2004 3:06:17 PM<br>5/13/2004 3:06:18 PM<br>5/13/2004 3:06:10 PM<br>5/13/2004 9:20:05 AM<br>5/14/2004 9:20:05 AM                                                           | ChargedTo<br>Submitted by Customer<br>Awaiting Request Processing<br>Submitted by Customer<br>Awaiting Copyright Clearance<br>Awaiting Copyright Clearance<br>Odyssey Document Received<br>Delivered to Web<br>Submitted by Customer<br>Awaiting Copyright Clearance<br>Awaiting Request Processing<br>Odyssey Document Received<br>Delivered to Web                                                                                                    | kposton<br>kposton<br>kposton<br>genie<br>Odyssey<br>Odyssey<br>Odyssey<br>kposton<br>kposton<br>genie<br>Odyssey<br>Odyssey<br>Odyssey                       |

|                                                          | 🝘 General Search Form - Borrowing |                  |
|----------------------------------------------------------|-----------------------------------|------------------|
| User Manager Da                                          | General Search Form               |                  |
| Eile Edit Pre Processing Requests Proce                  | Default Search Custom Search      |                  |
| 😥 Edit Request                                           | General Request Info              |                  |
| t <b>San Customer</b> rowing Scant                       | Iransaction Number                | Invoice Number   |
| Kan Awaiting Denied Renewal                              | ILL Number                        | Call Number      |
| Awaiting Doc Provider Pro     Awaiting Lending Library I |                                   |                  |
|                                                          | Item Info                         | User Info        |
|                                                          | Article Title                     | <u>U</u> sername |
|                                                          | Article Author                    | Last Name        |
| General Search Scine Occrowing                           |                                   | × • • •          |
| Default Search Custom Search                             |                                   |                  |
| Table Name nield Name                                    | Operator Value                    |                  |
| Operator                                                 | ¥ = ¥                             |                  |
|                                                          |                                   |                  |
| Table Name Field Name                                    | Operator Value                    |                  |
| Operator                                                 |                                   |                  |
| Table Name Field Name                                    | Operator Value                    |                  |
|                                                          |                                   |                  |
| SQL Query View                                           |                                   | 1                |
|                                                          |                                   |                  |
| 1                                                        |                                   | 🔍 Custom Search  |
|                                                          |                                   |                  |

| eneral Searc                                                                                                    |                                                                                                    |               | 🔍 🗇 🛄 🖭       |
|----------------------------------------------------------------------------------------------------|----------------------------------------------------------------------------------------------------|---------------|---------------|
| efault Search Custom Se                                                                                                    | arch                                                                                                    |               |               |
| Fable Name                                                                                                    | Field Name                                                                                                    | Operator Valu | Je            |
| Transactions                                                                                                    | CitedIn                                                                                                    | 💌 LIKE 💌 %    | rticleFirst%  |
| )perator                                                                                                    |                                                                                                    |               |               |
| able Name                                                                                                    | Field Name                                                                                                    | Operator Valu | IP.           |
| abio ritano                                                                                                    | <ul> <li>Indervatio</li> </ul>                                                                                                    |               | **            |
| Operator                                                                                                    |                                                                                                    |               |               |
| -                                                                                                    |                                                                                                    |               |               |
| able Name                                                                                                    | Field Name                                                                                                    | Operator Valu | 10            |
| able Malile                                                                                                    |                                                                                                    |               | *6            |
|                                                                                                    |                                                                                                    |               |               |
| QL Query View                                                                                                    |                                                                                                    |               |               |
| and t.Username = u.Userna                                                                                                    | ame and ProcessType = 'Borrowing'<br>ber                                                                                                    |               | Custom Search |
| SQL Query View<br>and t.Username = u.Userna<br>order by t.TransactionNuml                                                                                                    | ame and ProcessType = 'Borrowing'<br>ber                                                                                                    |               | Custom Search |
| and t.Username = u.Userna<br>order by t.TransactionNuml<br>Search returne                                                                                                    | ed 293 records                                                                                                    |               | Lustom Search |
| and t.Username = u.Userna<br>order by t.TransactionNuml<br>Search returne<br>Drag a column header her                                                                                                    | ed 293 records                                                                                                    |               |               |
| and t.Username = u.Userna<br>order by t.TransactionNuml<br>Search returne<br>Drag a column header herr<br>Transact 🗨 Username                                                                                                    | ed 293 records<br>et o group by that column<br>Requi D LoanAuthor                                                                                        |               | Custom Search |
| and LUsername = u.Usern<br>order by t.TransactionNuml<br>Search returne<br>Drag a column header herr<br>fransact v.Username<br>121 wspires                                                                                          | ed 293 records<br>et a group by that column<br>Require LoanAuthor<br>Article                                                                             |               |               |
| and t.Username = u.Usern<br>order by t.TransactionNuml<br>Search returne<br>Drag a column header her<br>fransact v Username<br>121 wspires<br>124 wspires                                                                           | ed 293 records<br>et a group by that column<br>Requi  LoanAuthor<br>Article                                                                              |               |               |
| and LUsername = u Userna<br>order by L TransactionNuml<br>Search returne<br>Drag a column header here<br>fransact Username<br>121 wspires<br>124 wspires                                                                            | ed 293 records<br>e to group by that column<br>P Requi P LoanAuthor<br>Article<br>Article<br>Article                                                     |               |               |
| and t Username = u Userna<br>order by t TransactionNum<br>Search returne<br>Drag a column header here<br>fransacl Username<br>121 wspires<br>124 wspires<br>125 wspires<br>127 wspires                                              | ed 293 records<br>e to group by that column<br>T Requir LoanAuthor<br>Article<br>Article<br>Article<br>Article<br>Article                                |               |               |
| and tUsername = u.Usern<br>order by t.TransactionNuml<br>Search returns<br>Drag a column header her<br>fransact Username<br>121 wspires<br>125 wspires<br>125 wspires<br>127 wspires<br>121 wspires                                 | ed 293 records<br>et a group by that column<br>Tritle<br>Article<br>Article<br>Article<br>Article<br>Article<br>Article<br>Article<br>Article<br>Article |               |               |
| and LUsername = u.Userna<br>order by L.TransactionNuml<br>Search returne<br>Drag a column header here<br>fransact Username<br>121 wspires<br>125 wspires<br>125 wspires<br>131 wspires<br>133 wspires                               | et o group by that column                                                                                                    |               |               |
| and t Username = u Userna<br>order by t TransactionNum<br>Search returne<br>Drag a column header here<br>Transacl Username<br>124 wspires<br>125 wspires<br>129 wspires<br>131 wspires<br>132 wspires<br>133 wspires<br>134 wspires | et group by that column                                                                                                    |               |               |
| and t Username = u Userna<br>order by t. TransactionNuml<br>Search returne<br>Drag a column header her<br>Transact Username<br>121 wspires<br>125 wspires<br>125 wspires<br>131 wspires<br>133 wspires                              | et o group by that column                                                                                                    |               |               |

| General Search                                                                                                    | Form                                                                                       |                                                                |                                      | <u></u><br>R 1 2 2 |
|----------------------------------------------------------------------------------------------------|--------------------------------------------------------------------------------------------|----------------------------------------------------------------|--------------------------------------|--------------------|
| efault Search Custom Search                                                                                                    | sh                                                                                         |                                                                |                                      |                    |
| Table Name                                                                                                    | Field Name                                                                                 | Operator                                                       | Value                                |                    |
| Transactions                                                                                                    | CitedIn                                                                                    | ▼ LIKE                                                         | XArticleFirst%                       |                    |
| Operator                                                                                                    |                                                                                            |                                                                |                                      |                    |
| AND 💌                                                                                                    |                                                                                            |                                                                |                                      |                    |
| fable Name                                                                                                    | Field Name                                                                                 | Operator                                                       | Value                                |                    |
| Tracking                                                                                                    | <ul> <li>ChangedTo</li> </ul>                                                              | -                                                              | Submitted by Customer                |                    |
| Operator                                                                                                    |                                                                                            |                                                                |                                      |                    |
| AND 🔽                                                                                                    |                                                                                            |                                                                |                                      |                    |
| fable Name                                                                                                    | Field Name                                                                                 | Operator                                                       | Value                                |                    |
| Tracking                                                                                                    | ▼ DateTime                                                                                 | • >                                                            | 1/1/06                               |                    |
| -                                                                                                    |                                                                                            |                                                                |                                      |                    |
| 6QL Query View                                                                                                    |                                                                                            |                                                                |                                      |                    |
| SQL Query View<br>select * from Transactions t, L<br>where t.CitedIn LIKE '%Article                                                   | l∳ers u, Tracking k<br>First%' AND k.ChangedTo = 'Sub<br>e and t.transactionnumber = k.tra | mitted by Customer' AND k.Dat<br>nsactionnumber and ProcessTy  | eTime > '1/1/06'<br>pe = 'Borrowing' | Custom Search      |
| SQL Query View<br>select * from Transactions t, L<br>where t.CitedIn LIKE '%Article                                                   | First%'AND k.ChangedTo = 'Sub                                                              | mitted by Customer' AND k.Dat<br>nsactionnumber and ProcessTy  | eTime > '1/1/06'<br>pe = 'Borrowing' | Custom Search      |
| SQL Query View<br>select * from Transactions t, L<br>where t.CitedIn LIKE '%Article                                                   | First%'AND k.ChangedTo = 'Sub                                                              | mitted by Customer' AND k.Dat<br>nsactionnumber and ProcessTy  | eTime > '1/1/06'<br>pe = 'Borrowing' | Custom Search      |
| SQL Query View<br>select * from Transactions t, L<br>where t. ChedIn LIKE "&Article<br>and t.Username = u.Usernam                     | First%' AND k.ChangedTo = 'Sub<br>e and t.transactionnumber = k.tra                        | mitted by Customer' AND k.Dat<br>nsactionnumber and ProcessTy  | eTime > '1/1/06'<br>pe = Borrowing'  | Custom Search      |
| SQL Query View<br>select * from Transactions I, U<br>where L Citedin LIKE * %Article<br>and tUsername = u Usernam<br>Search returned  | First% AND k.ChangedTo = 'Sub<br>e and t transactionnumber = k.tra<br>I 89 records         | mitted by Customer' AND k.Dat<br>nsactionnumber and ProcessTy  | eTime > 11/1/06'<br>pe = "Borrowing' | Custom Search      |
| SQL Query View<br>select * from Transactions I, U<br>where L CitedIn LIKE * %Article<br>and I Username = u Usernam<br>Search returned | First% AND k.ChangedTo = 'Sub<br>e and t transactionnumber = k.tra<br>I 89 records         | mitted by Customer' AND k.Dat<br>nsactionnumber and ProcessTy  | eTime > 11/1/06'<br>pe = Borrowing'  | Custom Search      |
| SQL Query View<br>select * from Transactions t, L<br>where t CitedIn LIKE '%Article                                                   | First% AND k.ChangedTo = 'Sub<br>e and t transactionnumber = k.tra<br>I 89 records         | mitted by Customer' AND K.D.at<br>rsactionnumber and ProcessTy | eTime > 11/1/06'<br>pe = Borrowing'  | Custom Search      |

| General Request Information                                                                                                    | Item Information                                                                                                    | n                                                                                                    | Request Type<br>Article  C Loan                                                                                 |
|----------------------------------------------------------------------------------------------------|----------------------------------------------------------------------------------------------------|----------------------------------------------------------------------------------------------------|----------------------------------------------------------------------------------------------------|
| Transaction Number 2271                                                                                                    | Call Number                                                                                                    |                                                                                                    | Article                                                                                                    |
| Username/Name Inspires Nathaniel Spires Transaction Date 1/13/2006 4:13:44 PM Not Wanted/Need By 01/12/2006                                                   | Due Date Cancellation Item Number/Ref Number                                                                                                    |                                                                                                    | Item Information<br>☐ Alternate Edition<br>☑ Accept Non English<br>☐ Allow Copies?<br>☐ Copyright Already Paid? |
| Delivery Method/Site Service Level/Shipping                                                                                                    | ISSN 10<br>Special Instructions<br>Max Cost/Pieces                                                                                                    | 172-303×                                                                                                    | Allow Renewals?<br>Library Use Only?<br>Replacement Pages?                                                      |
| Bibliographic Information Auticle Loan Citation Additional Cited In firstearch oclc. org.ArticleFirst Cited The Cited Date Cited Date Cited Pages Cited Pages | System Informa<br>System Number<br>[1072303-KJ1<br>Lending String<br>Lender<br>System ID                                                                                                    | ILLNumt                                                                                                    | on  <br>  ESPNumbe(LendingStrin                                                                                 |
|                                                                                                    |                                                                                                    | king Information<br>Other Request   ISO ILL Tracking<br>  Status                                                                                                    | Changed By                                                                                                    |
| Billing Information<br>Copylight Lending Library Invoice (11) 1 -<br>Compliance/Pay Meth.                                                                     | D date/ I me     D date/ I me     D date/ I me     1/5/2006 11:59:44 AM     1/5/2006 11:59:44 AM     1/5/2006 11:29:44 AM     1/1/2006 3:27:15 PM     1/11/2006 3:27:15 PM     1/11/2006 4:13:37 PM     1/13/2006 4:13:37 PM | Submitted by Customer<br>Awaiting Copyright Clearance<br>Awaiting Request Processing<br>Request in Processing<br>Awaiting Request Processing<br>Delivered to Web<br>Request Finished | nspire<br>nspires<br>sspires<br>sspires                                                                         |

| <pre></pre> |                                                                                                    | Customize       |
|-------------|----------------------------------------------------------------------------------------------------|-----------------|
|             | Filter builder - [untikled.flt]       Filter       Add Condition       Lumber     equals       Add Group       O add a new condition             | X               |
|             | VEFilter builder - [untitled.fit]<br>Filter AND <root><br/> PhotoloumalYear is greater than 2<br/>press the button to add a new condition</root> | 2000            |
|             | <u>Dpen</u><br>Save As                                                                                                    |                 |
| Filter      | Results                                                                                                    | OK Cancel Apply |

| Searc | h returned 89             | rooor              |                                             |      |
|-------|---------------------------|--------------------|---------------------------------------------|------|
| Searc | h returned 89             | rooor              |                                             |      |
| Searc | h returned 89             | rocor              |                                             |      |
| 000.0 | n rotanioa oo             |                    | ds (79 records with current filter applied) |      |
|       |                           |                    |                                             | -    |
|       | lumn header here to group |                    |                                             |      |
|       |                           |                    | LoanAuthor                                  | ▼ L  |
|       | 1 nspires                 | Article            |                                             |      |
|       | 2 nspires                 | Article            |                                             | -    |
|       | 4 nspires                 | Article            |                                             | _    |
|       | i5 nspires<br>i6 nspires  | Article<br>Article |                                             | -    |
|       | i7 nspires                | Article            |                                             | -    |
|       | i nspires<br>18 nspires   | Article            |                                             | -    |
|       | i9 nspires                | Article            |                                             | -    |
|       | i0 nspires                | Article            |                                             | -    |
|       | 1 nsnires                 | Article            |                                             | -    |
|       |                           |                    |                                             |      |
|       | Photo Lourna Mear > 2000) | -                  |                                             |      |
|       | PhotoJournalYear > 2000)  | <b>•</b>           | Custon                                      | nize |

| Genera                                                                                                    | I Search Fo                                                                                                    | rm                                                                                                    |               |   |          |          |         | R 🗊 🖵 🖻           |
|----------------------------------------------------------------------------------------------------|----------------------------------------------------------------------------------------------------|----------------------------------------------------------------------------------------------------|---------------|---|----------|----------|---------|-------------------|
| Default Searc                                                                                                    | h Custom Search                                                                                                    |                                                                                                    |               |   |          |          |         |                   |
| Table Name                                                                                                    |                                                                                                    | Field Name                                                                                             |               |   | Operator |          | Value   |                   |
| Transaction                                                                                                    | s 🔻                                                                                                    | RequestTyp                                                                                             | e             | • | =        | •        | Article |                   |
| ,<br>Operator                                                                                                    |                                                                                                    | · · · · ·                                                                                              |               |   |          | _        | ·       |                   |
| AND                                                                                                    | •                                                                                                    |                                                                                                    |               |   |          |          |         |                   |
| ,<br>Table Name                                                                                                    |                                                                                                    | Field Name                                                                                             |               |   | Operator |          | Value   |                   |
| Users                                                                                                    | •                                                                                                    | Status                                                                                                 |               | • | =        | •        | Staff   |                   |
| Operator                                                                                                    |                                                                                                    | 1                                                                                                    |               |   | 1        |          | 1       |                   |
|                                                                                                    | •                                                                                                    |                                                                                                    |               |   |          |          |         |                   |
| l<br>Table Name                                                                                                    |                                                                                                    | Field Name                                                                                             |               |   | Operator |          | Value   |                   |
| Table Name                                                                                                    | •                                                                                                    | Field Name                                                                                             |               | • | =        | •        | Value   |                   |
|                                                                                                    |                                                                                                    |                                                                                                    |               |   |          |          |         |                   |
| 001.0                                                                                                    |                                                                                                    | 1                                                                                                    |               | · | 1-       | <u> </u> | 1       |                   |
| and t.Usern                                                                                                    |                                                                                                    | I<br>ProcessType                                                                                       | = 'Borrowing' |   | 1-       | -        | 1       | Custom Search     |
| SQL Query V<br>and t.Usern<br>order by t.Tr                                                                                  | /iew<br>ame = u.Username and                                                                                                    | I<br>ProcessType                                                                                       | = 'Borrowing' |   | J-       |          | 1       | Custom Search     |
| and t.Usern<br>order by t.Ti                                                                                                 | /iew<br>ame = u.Username and                                                                                                    |                                                                                                    |               |   |          |          | 1       | <br>Custom Search |
| and t.Usern<br>order by t.Tr                                                                                                 | riew<br>ame = u.Username and<br>ansactionNumber                                                                                                    | )0 reco                                                                                                | rds 🔶         |   |          | _        | ,<br>   | <br>Custom Search |
| and t.Usern<br>order by t.Tr                                                                                                 | fiew<br>ame = u.Username and<br>ansactionNumber                                                                                                    | )0 reco                                                                                                | rds 🔶         |   |          |          |         | Custom Search     |
| and t.Usern<br>order by t.Tr<br>Search<br>Drag a colu<br>Transacl                                                            | riew<br>ame = u.Username and<br>ansactionNumber<br>n returned 30<br>mm header here to grou<br>Username                                                                                                    | 00 reco                                                                                                | rds 🔶         |   | ,        |          | 1       | Custom Search     |
| and t.Usern<br>order by t.Tr<br>Search<br>Drag a colu<br>Transacl<br>176                                                     | riew<br>ame = u.Username and<br>ansactionNumber<br><b>returned 30</b><br>mn header here to grou<br>Username [<br>nspires                                                                                                    | DO reco                                                                                                | rds 🔶         |   |          |          | 1       | <br><u> </u>      |
| and t.Usern<br>order by t.Tr<br>Drag a colu<br>Transacl<br>176<br>177                                                        | riew<br>ame = uUsername and<br>ansactionNumber<br>returned 30<br>mn header here to grou<br>Username<br>Inspires<br>nspires                                                                                                    | DO reco                                                                                                | rds 🔶         |   |          |          |         | <u> </u>          |
| and t.Usern<br>order by t.Tri<br>Drag a colu<br>Transacl •<br>176<br>177<br>178                                              | fiew anne = u.Username and ansactionNumber mm header here to grou Username [nspires nspires nspires nspires []]                                                                                                    | DO reco                                                                                                | rds 🔶         |   |          |          | 1       | <u> </u>          |
| and t.Usem<br>order by t.Tri<br>Drag a colt<br>Transacl<br>176<br>177<br>178<br>179                                          | fiew under an an action Number and ansaction Number ansaction Number and ansaction Number and ansaction Number and ansaction Number ansacting the second second sec | DO reco                                                                                                | rds 🔶         |   |          |          | 1       | <u> </u>          |
| and t.Usem<br>order by t.Tri<br>Search<br>Drag a colu<br>Transacl V<br>178<br>177<br>178<br>179<br>242                       | fiew anne e uUsername and ansactionNumber ansactionNumber ansactionNumber ansactionNumber ansactionNumber ansactionNumber and ansactionNumber and and and ansactionNumber and and and and and and and and and and                                                                                                    | DO reco<br>p by that colu<br>Reque<br>Article<br>Article<br>Article<br>Article<br>Article              | rds 🔶         |   |          |          |         | <u> </u>          |
| and t Usem<br>order by t.Tr<br>Search<br>Drag a colt<br>Transacl ▼<br>1776<br>1779<br>242<br>243                             | riew ultername and ansactionNumber and ansactionNumber ansactionNumber and there to group and the set of group and the set of group and | DO reco<br>p by that colu<br>Requi<br>Article<br>Article<br>Article<br>Article<br>Article              | rds 🔶         |   |          |          |         | <u> </u>          |
| and t Usem<br>order by t Tri<br>Search<br>Drag a colt<br>Transacl ▼<br>176<br>177<br>178<br>179<br>242<br>243<br>244         | fiew dama and uttername and ansactionNumber ansactionNumber ansactionNumber ansactionNumber ansactionNumber ansactionNumber ansatter ansatter ans<br>ansatter ansatter ansatter ansatter ansatter ansatter ansatter ansatter ansatter ansatter ansatter ansatter ans                                                                                                    | DO reco<br>p by that colu<br>Article<br>Article<br>Article<br>Article<br>Article<br>Article<br>Article | rds 🔶         |   |          |          |         | <u> </u>          |
| and t.Usern<br>order by t.Tri<br>Search<br>Drag a colu<br>Transacl ▼<br>176<br>177<br>178<br>179<br>242<br>243<br>244<br>244 | riew ultername and ansactionNumber and ansactionNumber ansactionNumber and there to group and the set of group and the set of group and | DO reco<br>p by that colu<br>Requi<br>Article<br>Article<br>Article<br>Article<br>Article              | rds 🔶         |   |          |          |         | <u> </u>          |

| Search returned 300 records PhotoJournalTitle /  PhotoJournalTitle /  Ph |           |
|----------------------------------------------------------------------------------------------------|-----------|
|                                                                                                    | -         |
|                                                                                                    |           |
|                                                                                                    | <b>.</b>  |
| Transaction Username Requi LoanAuthor PhotoJournalTitle : Library hitech news. PhotoJournalTitle : Library isotrate PhotoJournalTitle : Library systems. PhotoJournalTitle : Library systems. PhotoJournalTitle : Library systems. PhotoJournalTitle : Library technology reports PhotoJournalTitle : Library technology reports PhotoJournalTitle : Library technology reports PhotoJournalTitle : Library technology reports PhotoJournalTitle : Library technology reports PhotoJournalTitle : Library technology reports PhotoJournalTite : Library technology reports PhotoJournalTite :  | •         |
| PhotoJournalTitle: Library hitech news: PhotoJournalTitle: Library iournal PhotoJournalTitle: Library systems: PhotoJournalTitle: Library systems: PhotoJournalTitle: Library systems: PhotoJournalTitle: Library systems: PhotoJournalTitle: Library technology reports PhotoJournalTitle: Library technology reports PhotoJournalTitle: Library techn  |           |
| ProtodournalTitle: Library Management ProtodournalTitle: Library Management ProtodournalTitle: Library stems: ProtodournalTitle: Library stems: ProtodournalTitle: Library stems: ProtodournalTitle: Library technology reports Groupp                                                                                                    |           |
| PhotoJournalTitle : Library Management     PhotoJournalTitle : Library systems:     PhotoJournalTitle : Library technology reports     Crocy Days     Construct State : Library technology reports                                                                                                    |           |
| PhotoJournalTitle : Library systems:     PhotoJournalTitle : Library technology reports     Caroup Py                                                                                                    |           |
| PhotoJournalTitle : Library technology reports                                                                                                    |           |
| I Directo I and I Tale of Library technology and the                                                                                                    |           |
| 🛨 PhotoJournalTitle : Library technology reports.                                                                                                    | -         |
| 🗈 PhotoJournalTitle : Mass Communication & Society                                                                                                    |           |
| ± PhotoJournalTitle : New Directions for Student Services                                                                                                    |           |
| PhotoJournalTitle : New directions for student services.                                                                                                    |           |
| *I Photo Journal Title : New Library World                                                                                                    |           |
| <filter empty="" is=""></filter>                                                                                                    | Customize |
| 4                                                                                                    |           |
|                                                                                                    |           |
|                                                                                                    |           |
|                                                                                                    |           |
|                                                                                                    |           |
|                                                                                                    |           |

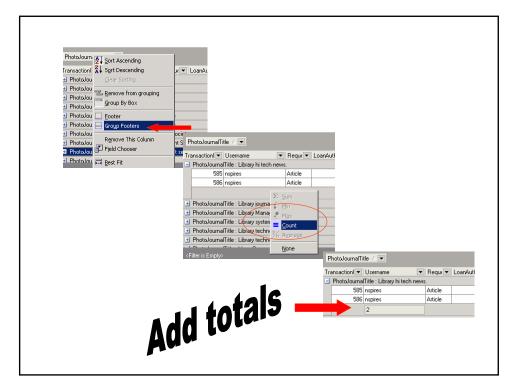

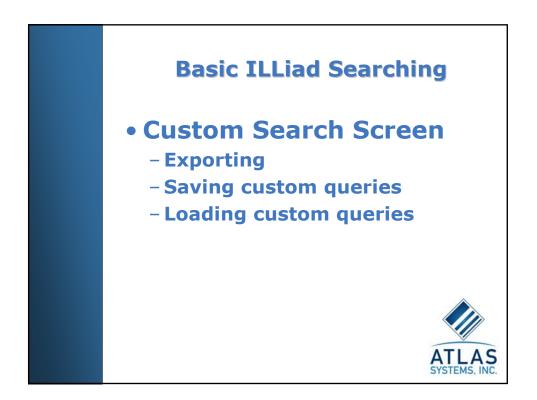

| Excel<br>Excel<br>Iext<br>Wit                       | xport results                                                                                                    |
|-----------------------------------------------------|----------------------------------------------------------------------------------------------------|
| Export Query Results                                | Confirm Open  Would you like to open the saved file?  Yes No                                                                                                    |
| Save pr.                                            | Image: Second Second Secon |
| My Namoth<br>Poper<br>Save at type: Microsoft Excel | 1     -     PhotoJournal Title :       2     -     PhotoJournal Title :       3     953 nspires     Article                                                                                                    |
|                                                     | 4     959 nspires     Article       5     1019 nspires     Article       6     1102 nspires     Article                                                                                                    |
|                                                     |                                                                                                    |

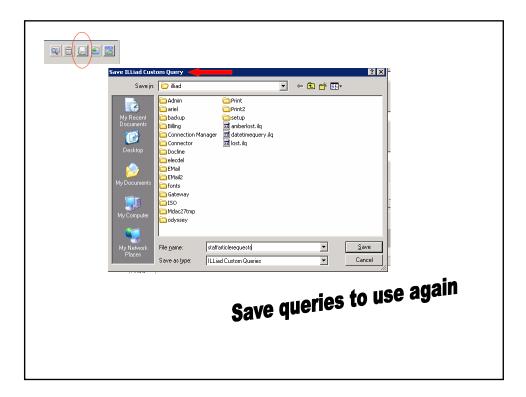

| Load ILLiad Cust                                                 | om Query 🛛 🔫                                                                                                    |         |                                                                                                    |   |       | ? ×    | 1- |  |
|------------------------------------------------------------------|----------------------------------------------------------------------------------------------------|---------|----------------------------------------------------------------------------------------------------|---|-------|--------|----|--|
| Look jn:                                                         | 🔁 illiad                                                                                                    |         | -                                                                                                    | ÷ | 🗈 💣 🎫 |        |    |  |
| My Recent<br>Documents<br>Desktop<br>My Documents<br>My Computer | Admin Admin Admin Admin Admin Admin Admin Admin Admin Connection Connection C | nager   | Print<br>Print2<br>setup<br>amberlost.ilq<br>datetimequery.ilq<br>lost.ilq<br>staffarticlerequests.ilq |   |       |        |    |  |
| My Network                                                       | File <u>n</u> ame:                                                                                                    | atoffar | ticlerequests.ilq                                                                                      |   | •     | Open   |    |  |
| Places                                                           | Files of type:                                                                                                    | _       | Custom Queries                                                                                         |   |       | Cancel | ,  |  |
|                                                                  |                                                                                                    | (       | Open a                                                                                                 |   | save  | ed q   |    |  |

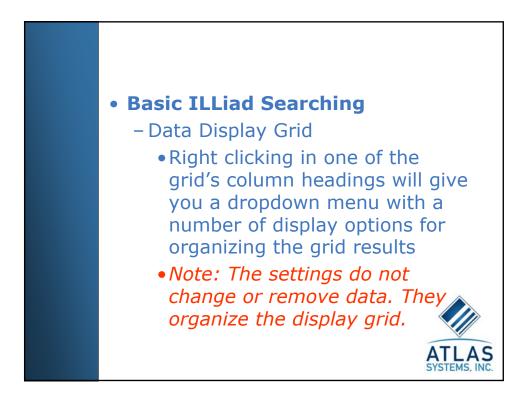

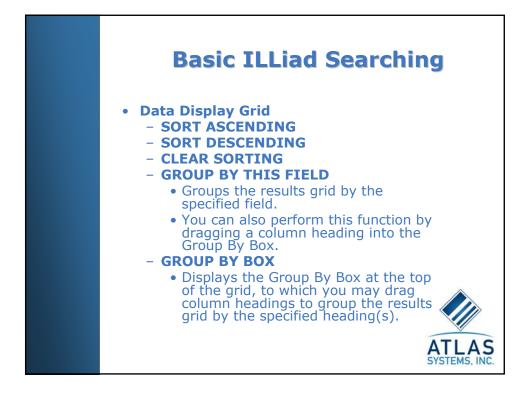

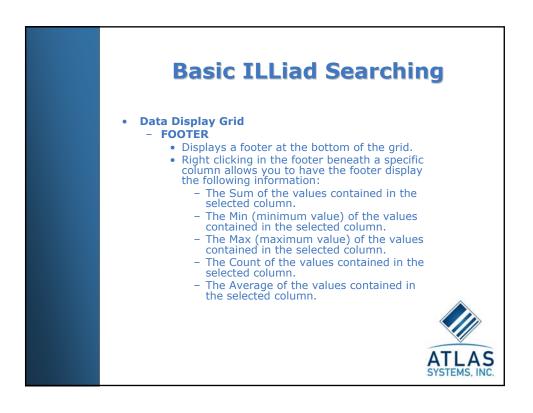

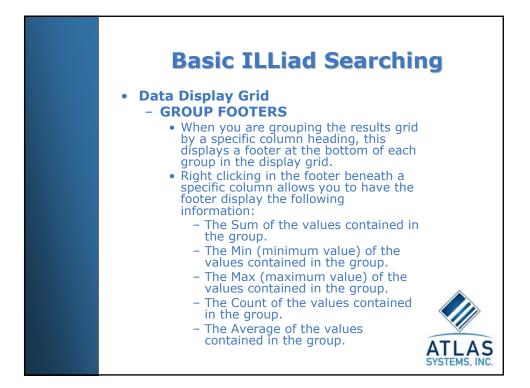

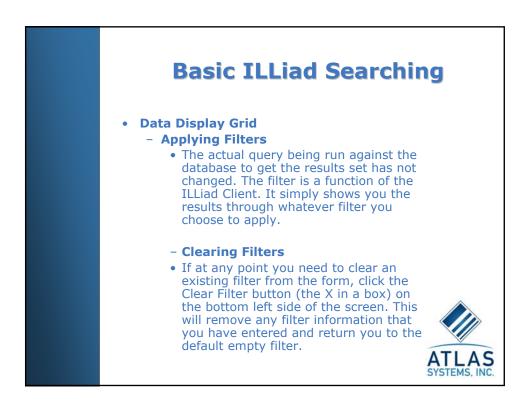

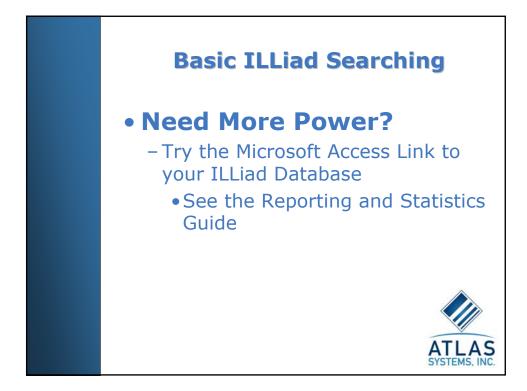

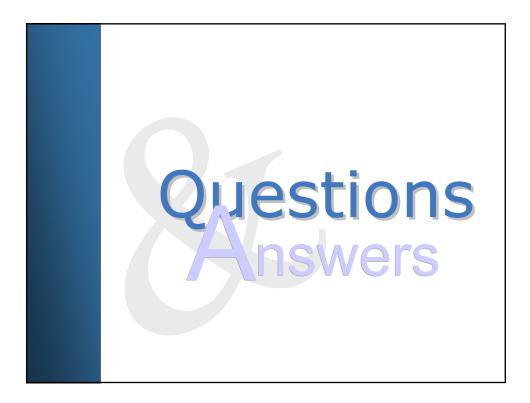

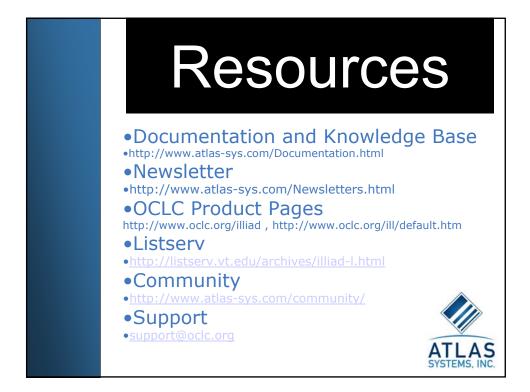

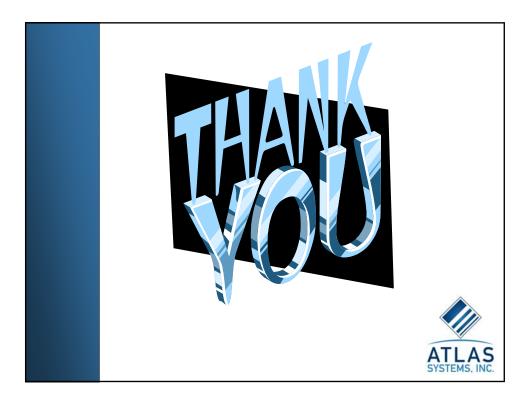

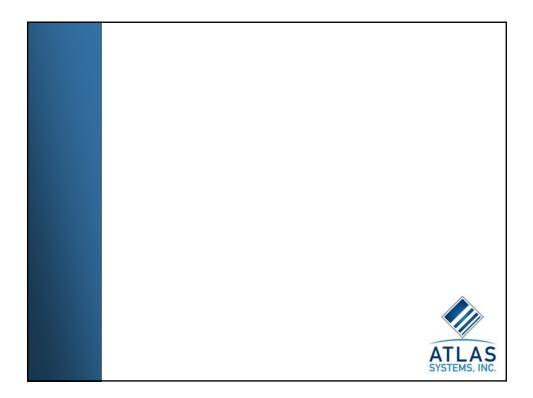